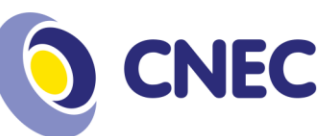

# **TUTORIAL REMATRICULA ONLINE – 2020/1**

**1º Passo:** Acesse o portal acadêmico:

[https://portaleducacional.cnec.br:8080/web/app/Edu/PortalEducacio](https://portaleducacional.cnec.br:8080/web/app/Edu/PortalEducacional/login/) [nal/login/](https://portaleducacional.cnec.br:8080/web/app/Edu/PortalEducacional/login/)

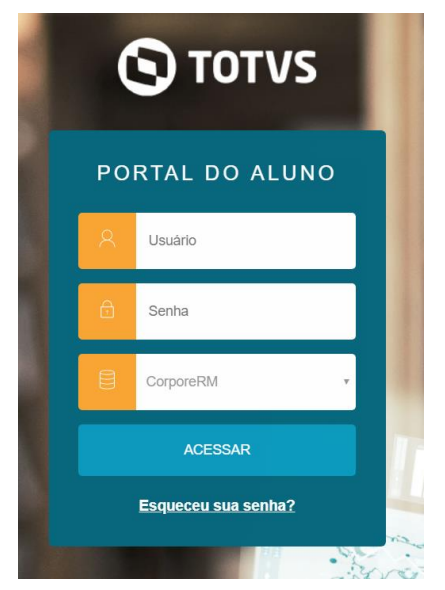

## **2ª Passo:** Após logar, direcione para o portal de rematrícula:

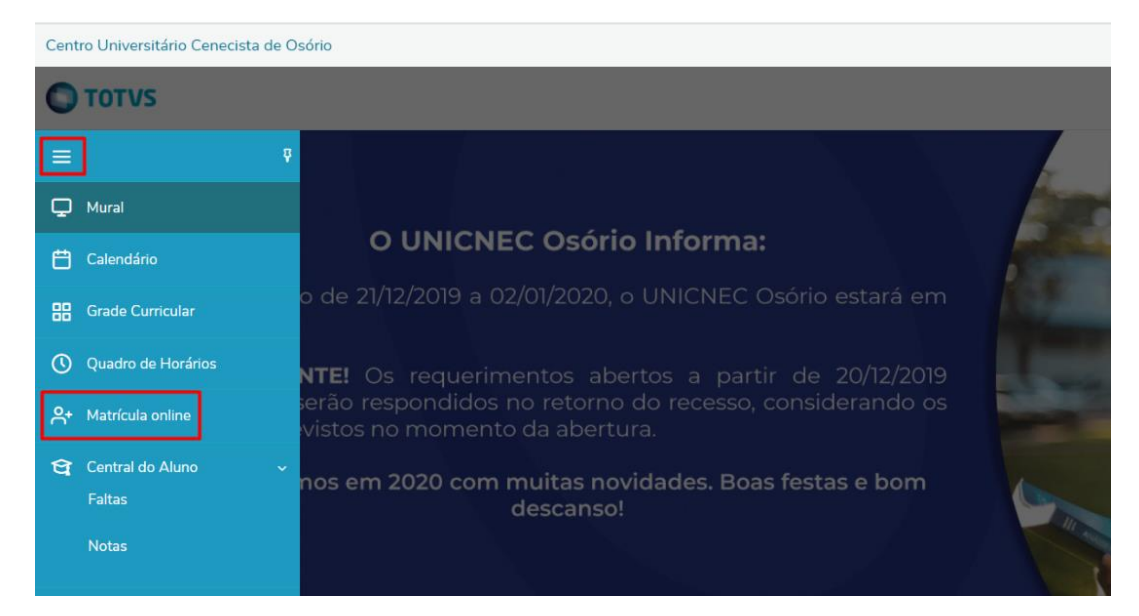

### Centro Universitário Cenecista de Osório  $(51)$  2161-0200 educacaosuperior.cnec.br Rua Vinte e Quatro de Maio, 141 - Centro Osório/RS - CEP 95520-000

Missão Desenvolver conhecimento para a vida

> Visão Formar vencedores.

**Valores** Ética;<br>Excelência; Valorização do Ser Humano; Sustentabilidade; Otimização de recursos; Transparência.

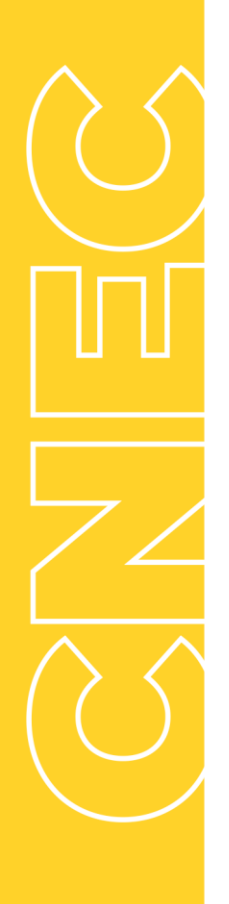

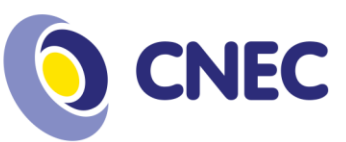

**3º Passo:** Processo de seleção das disciplinas, leia as instruções e avance clicando no botão *"Próximo"*.

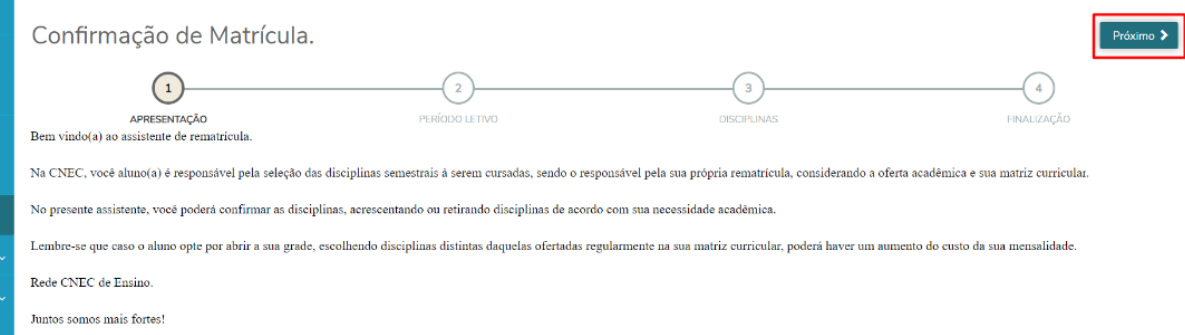

**4º Passo:** Seleção de contexto, validação de matrícula, continuar matricula clicando em **"Próximo".**

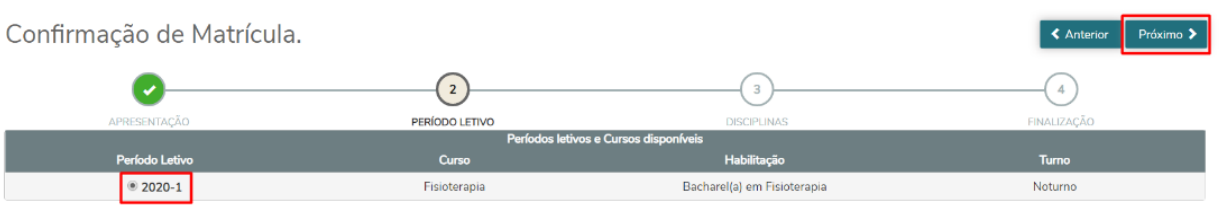

**5º Passo:** Seleção de disciplinas, conferência de horário, conferência de créditos selecionados, confirmação de rematrícula.

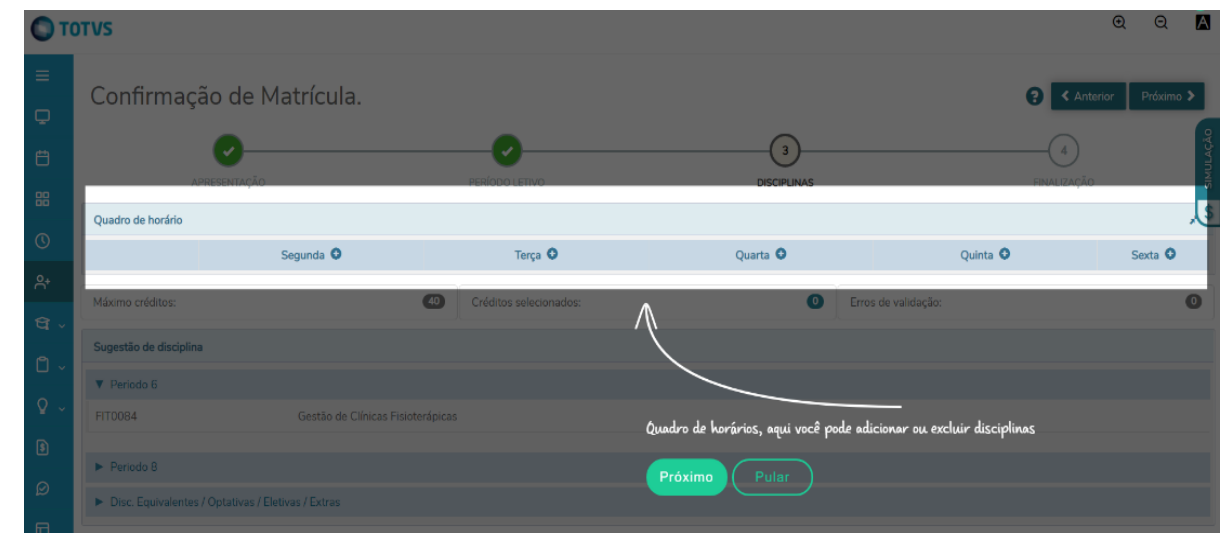

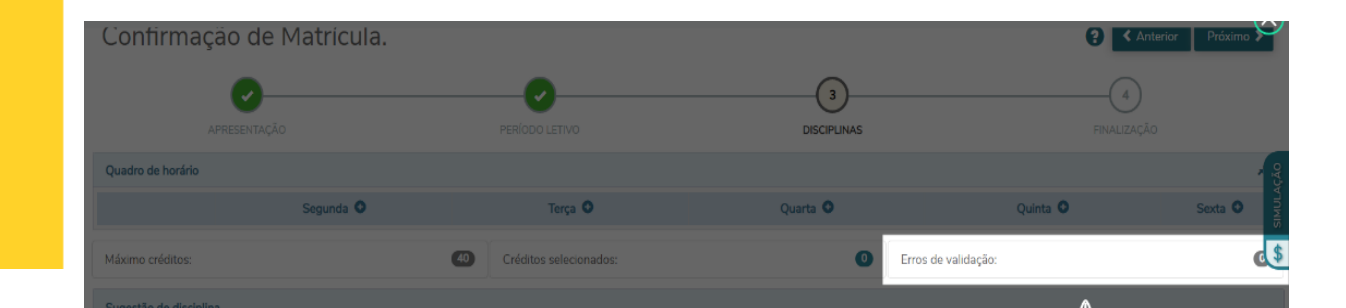

Missão Desenvolver conhecimento para a vida.

 $\equiv$  $\overline{Q}$  $\ddot{\theta}$ 88  $\circ$ 

ېر<br>ب

Ő

 $\Omega$ 

Visão Formar vencedores.

**Valores** Ética;<br>Excelência; Valorização do Ser Humano; Sustentabilidade; Sustentabilidade,<br>Otimização de recursos;<br>Transparência.

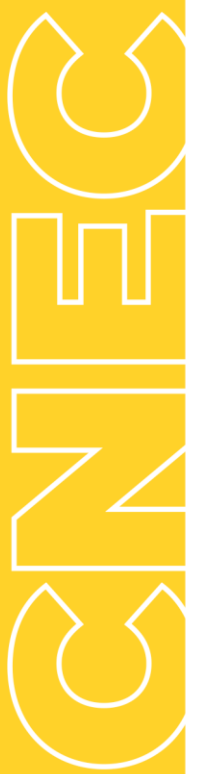

Missão Desenvolver conhecimento<br>para a vida.

> Visão Formar vencedores.

**Valores valores<br>Excelência;<br>Excelência;<br>Valorização do Ser Humano;<br>Sustentabilidade;<br>Otimização de recursos;<br>Transparência.** 

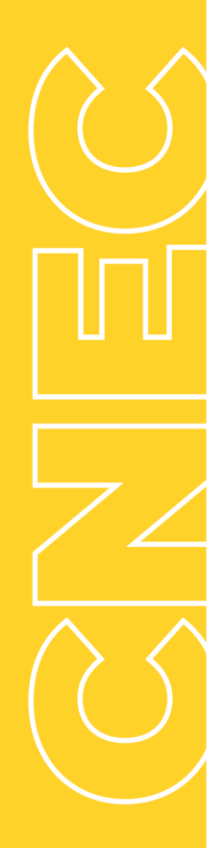

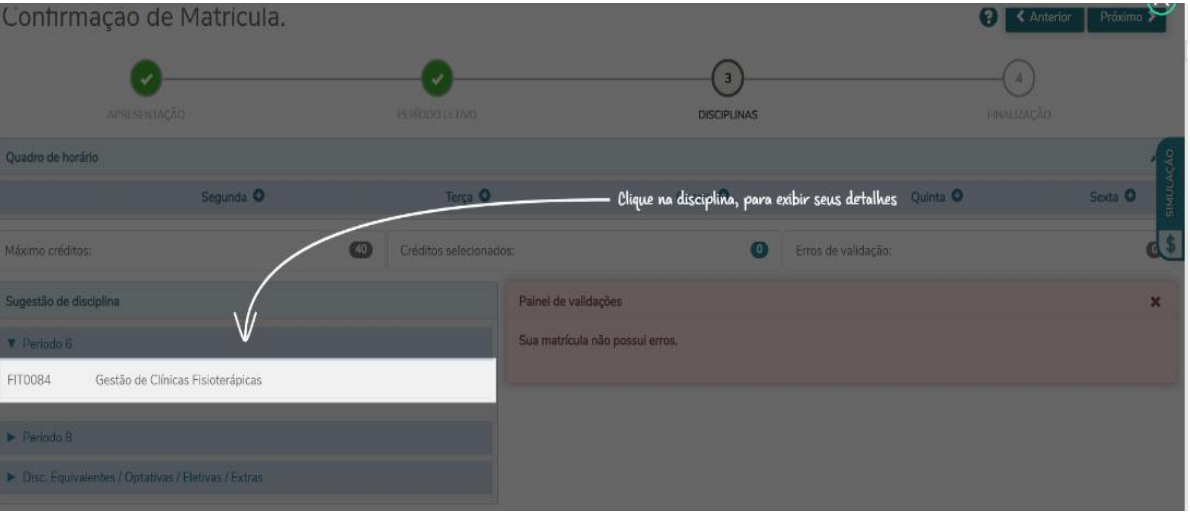

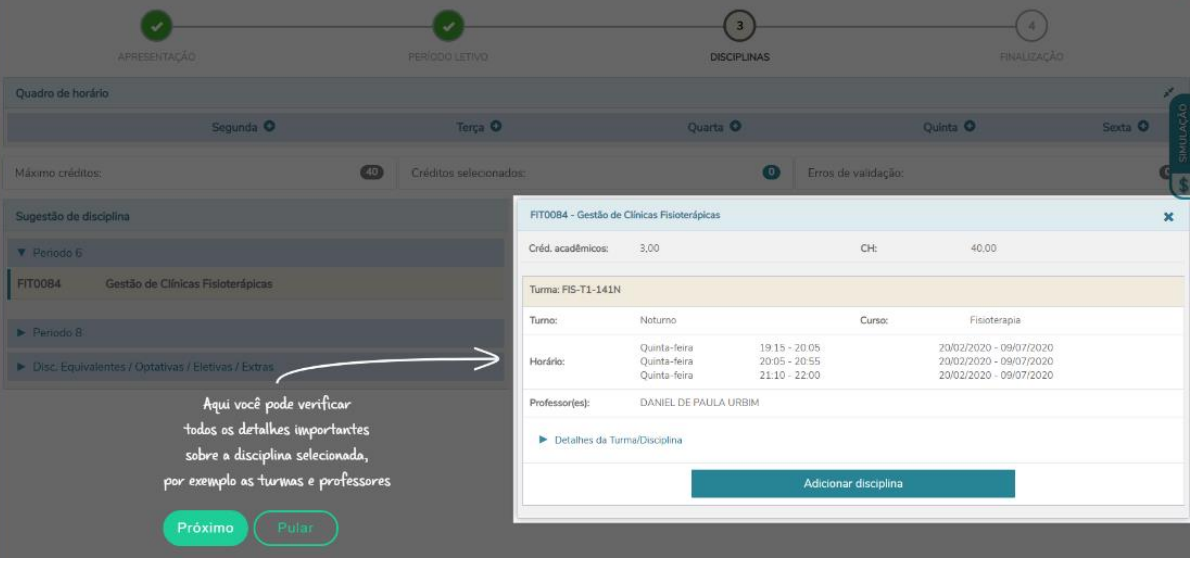

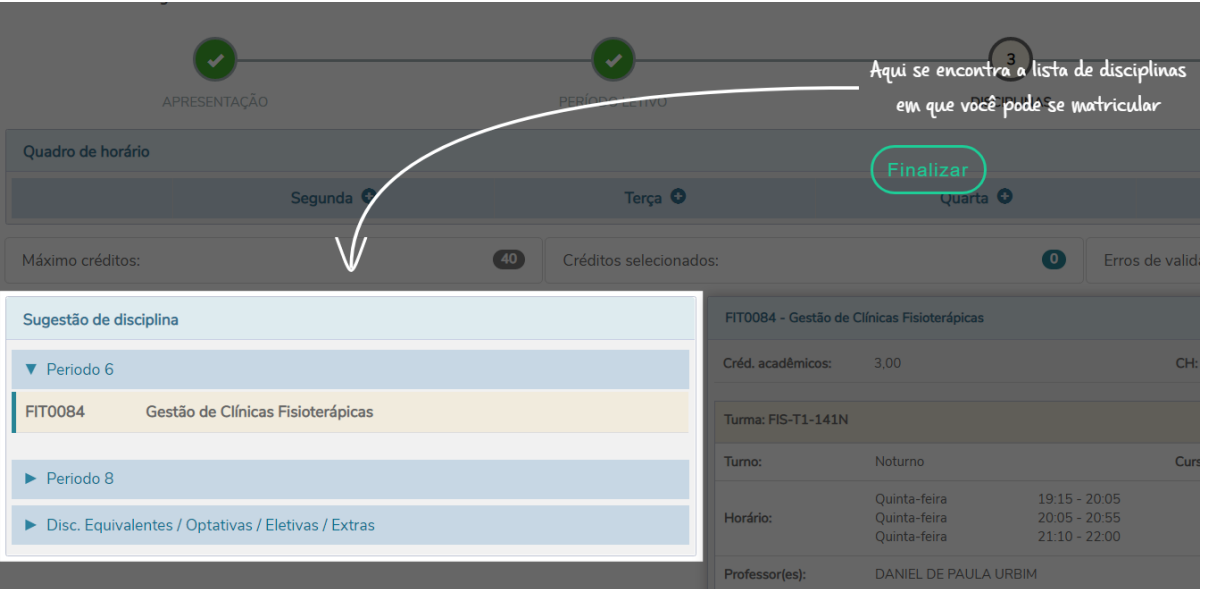

Rua Vinte e Quatro de Maio, 141 - Centro Osório/RS - CEP 95520-000

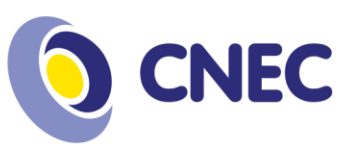

## **Identificando disciplinas EADs:** Possuem EAD na sigla da turma.

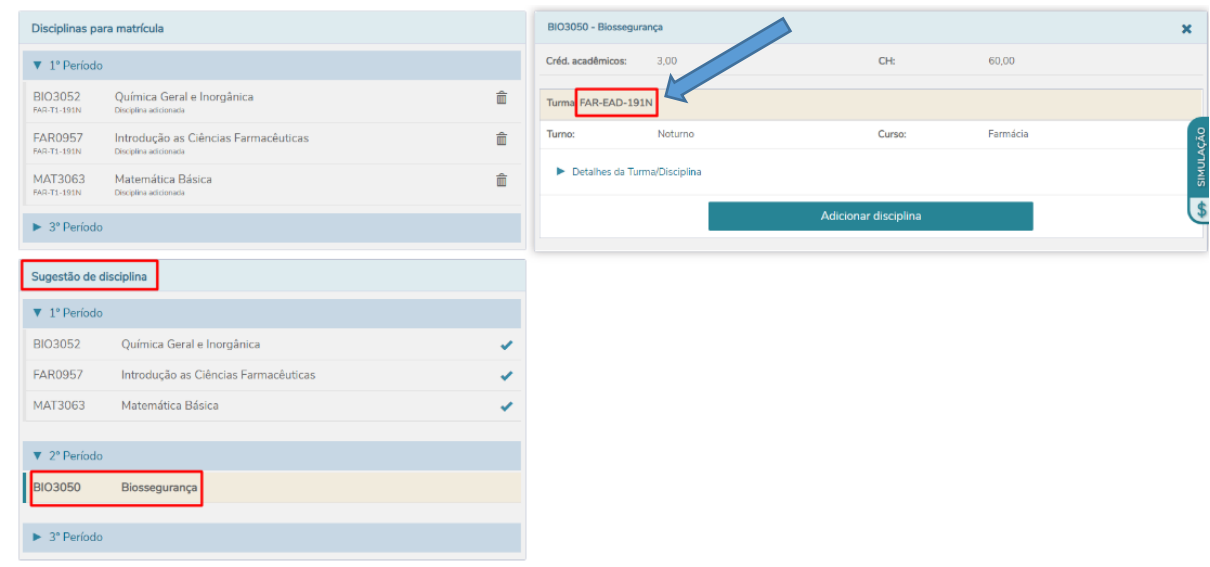

**Simulando parcelas financeiras:** Após seleção, você consegue simular o restante das parcelas:

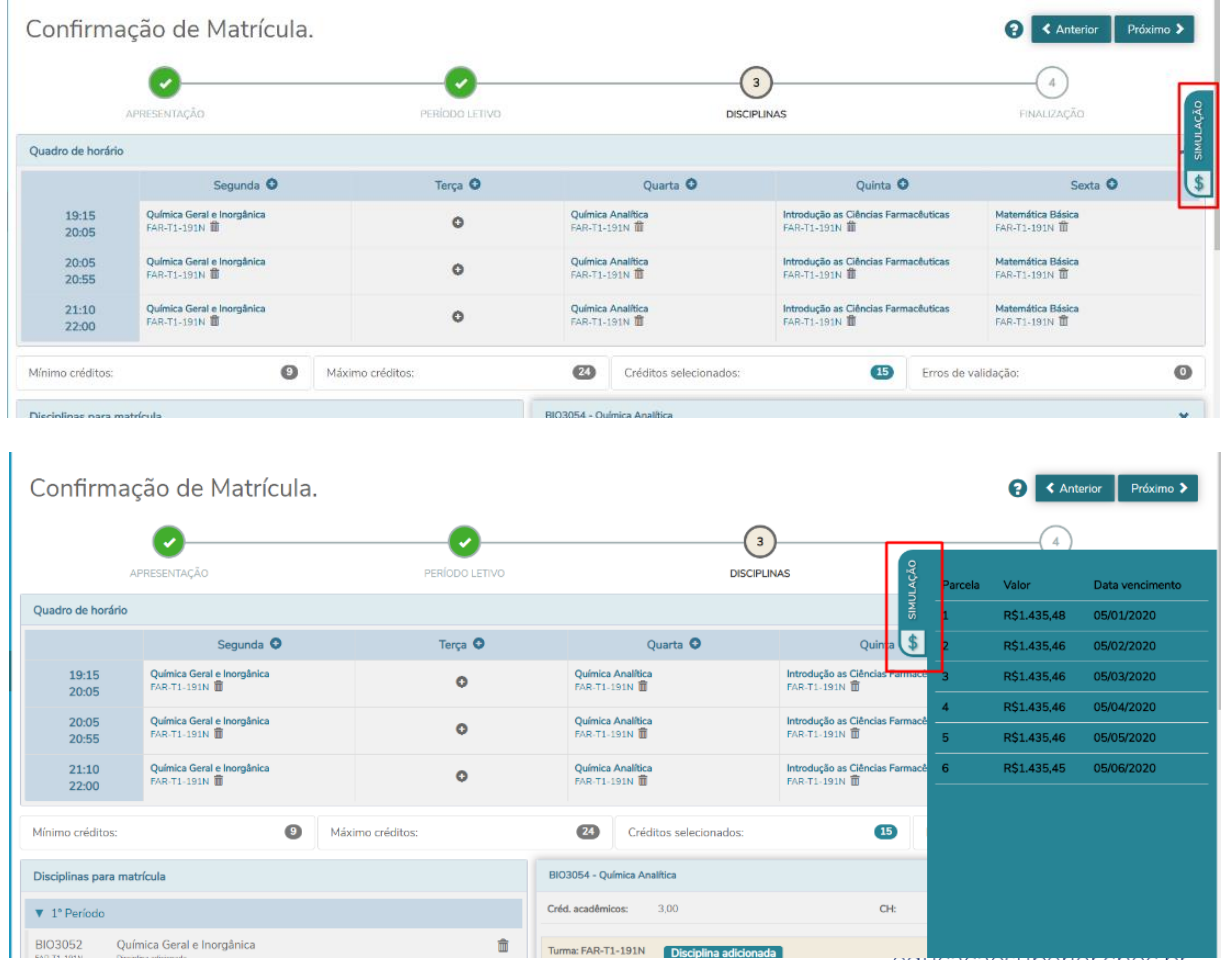

eutracaosupenor.cnec.pr Rua Vinte e Quatro de Maio, 141 - Centro Osório/RS - CEP 95520-000

Missão Desenvolver conhecimento<br>para a vida.

> Visão Formar vencedores.

Valores Ética;<br>Excelência; Valorização do Ser Humano; Sustentabilidade;<br>Sustentabilidade;<br>Otimização de recursos;<br>Transparência.

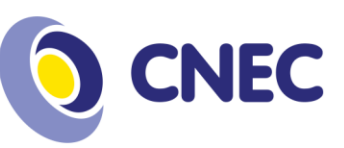

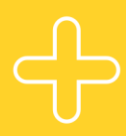

Missão Desenvolver conhecimento<br>para a vida.

> Visão Formar vencedores.

**Valores valores<br>Excelência;<br>Excelência;<br>Valorização do Ser Humano;<br>Sustentabilidade;<br>Otimização de recursos;<br>Transparência.** 

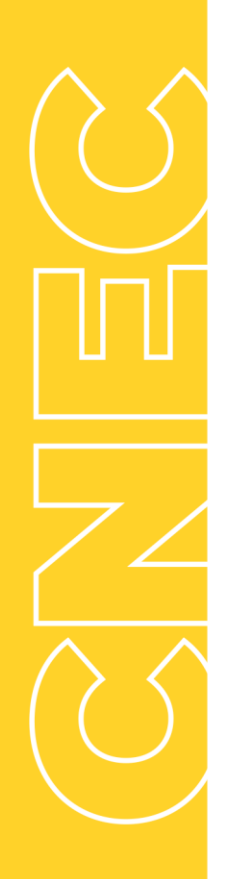

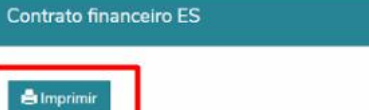

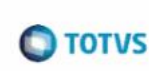

INFORMAÇÕES SOBRE A FILIAL Filial Belo Horizonte 21.867.387/0001-58 Avenida Raja Gabaglia, 2664 2 andar, Santa Lúcia, Belo Horizonte/MG Fone: (031)215-8008 Fax: (031)227-3108

INFORMAÇÕES SOBRE A COLIGADA

TOTVS SA 21.867.387/0001-58 AVENIDA RAJA GABAGLIA, 2664 2º ANDAR, SANTA LÚCIA, Belo Horizonte/MG Fone: 31-21229000 Fax: 31-21229166  $\mathbb{R}^2$ 

Dados do Aluno RA: ES-00177 Nome: Jonas Dornelas Fonseca

Li e aceito os termos do contrato

 $\Delta$ 

### Centro Universitário Cenecista de Osório (51) 2161-0200 educacaosuperior.cnec.br Rua Vinte e Quatro de Maio, 141 - Centro Osório/RS - CEP 95520-000

Finalizar matrícula

Cancelar